# **Atelier Gnu/Linux : Présentation de notre « distro Gnu/Linux maison » Fab'bian**

Par X. HINAULT – [www.mon-club-elec.fr](http://www.mon-club-elec.fr/) | [www.mon-fablab.fr](http://www.mon-fablab.fr/) – Décembre 2016 - Tous droits réservés - Licence [Creative Commons](http://creativecommons.fr/licences/les-6-licences/) BY NC SA

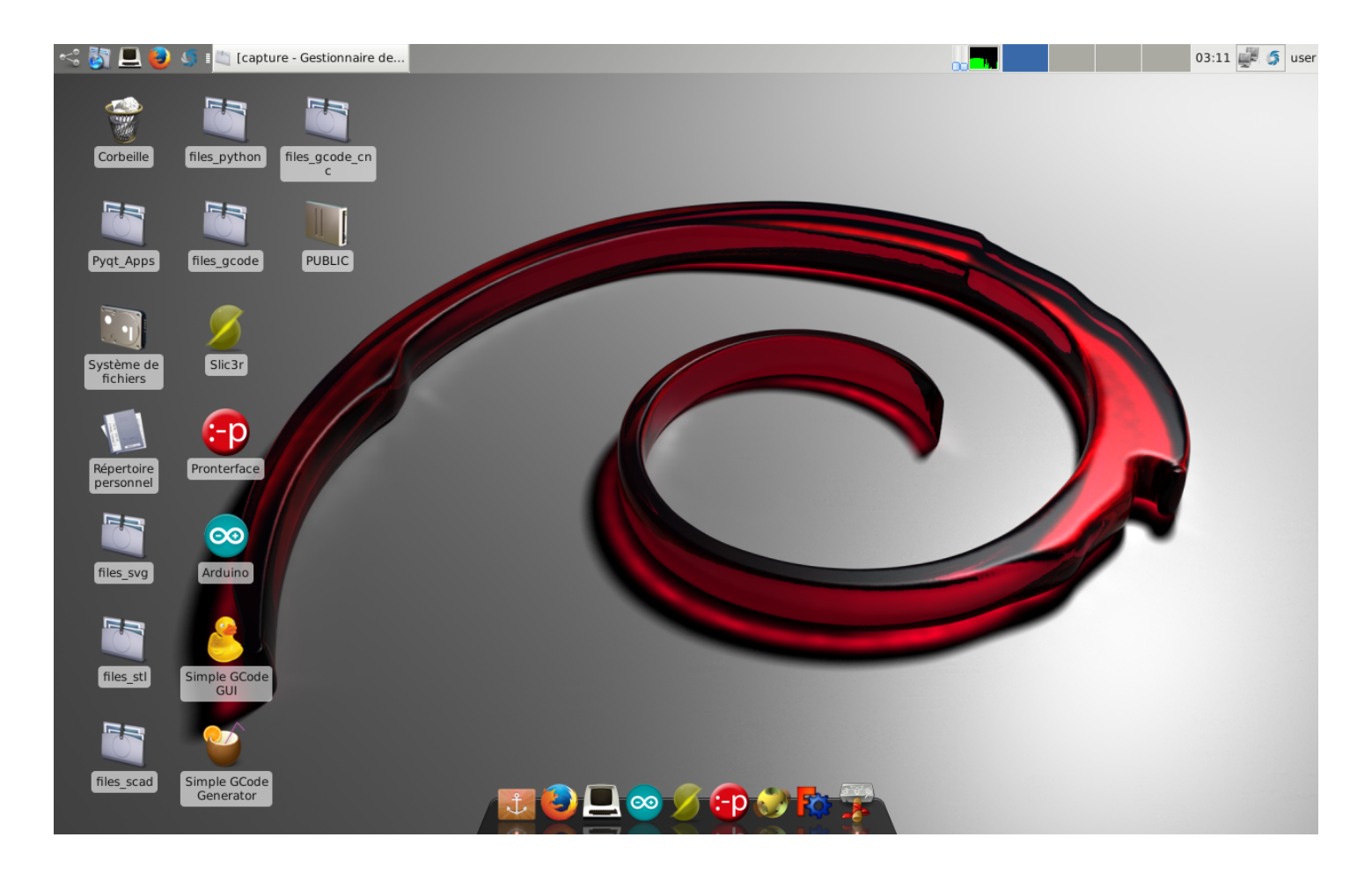

### *Ce que l'on va faire ici*

Je vous présente ici **Fab'bian notre distribution Gnu/Linux « maison »** qui intègre toute la chaîne logicielle 2D/3D utile pour utiliser une imprimante 3D et/ou une découpeuse numérique 2D, mais aussi toute la chaine logicielle utile pour de la conception numérique 2D/3D, de la programmation Arduino ou Python, etc.

Le grand intérêt de cette distribution est de simplifier l'installation de la chaîne logicielle utile dans le cadre d'une utilisation « fabrication numérique » au sein d'un fablab ou à la maison.

### *Pour la petite histoire*

Que ce soit dans le cadre d'une activité associative, de mon activité professionnelle ou d'enseignement, je me suis retrouvé à installer souvent les mêmes logiciels et paramétrages sur de nombreux postes Gnu/Linux, généralement des unités centrales de récupération.

Le nombre de poste augmentant et les mises à jour régulières devenant nécessaires, j'ai un jour décidé de créer une distribution dédiée légère, résumée à l'essentiel, facile à maintenir. Après un premier jet en 2014, la « distro » a progressivement évolué pour aujourd'hui intégrer d'entrée de jeu toute une série d'outils logiciels qui la rende très pratique pour transformer une unité centrale de récupération en un poste opérationnel pour faire de l'impression 3D, de la découpe numérique, de la conception 2D/3D, de la programmation Python ou Arduino.

J'ai donc logiquement décidé de la partager avec qui veut sous la forme d'une clé-USB live que je propose sur mon site. Les quelques euros demandés seront vite amortis vu le temps gagné en pratique… !

#### *Fab'bian : une Debian Testing*

Les premiers systèmes que j'utilisais étaient à base de Xubuntu… mais la politique de recueil de données d'Ubuntu sans consentement de l'usager, la « lourdeur » d'une distribution de bureau complète et ses nombreux logiciels, ainsi que le système de versions à durée de vie limitée m'ont grandement incité à utiliser une base plus légère et souple.

Parallèlement, la distribution Debian avait fait de beaux progrès rendant son usage plus simple : je suis donc « revenu chez maman », Debian étant pour ainsi dire la mère de toutes distributions « \*.deb ». De plus, j'aime beaucoup le contrat social du projet Debian et leur politique de gestion du projet.

J'ai donc opté pour une Debian, et parmi les possibilités (Stable, Testing, Unstable), j'ai même opté pour la version Testing qui n'a pas de « version » à proprement parlé mais est développée sur un mode « continu » : appelé « rolling release »

Une final, Fab'bian n'est pas tant une nouvelle distribution, qu'une Debian Testing customisée.

#### *Fab'bian : un environnement graphique léger et efficace*

Le bureau de Fab'bian est léger (XFCE) tout en assurant le job. Un docker réactif complète le tout, rendant le lancement des applications attendues simple :

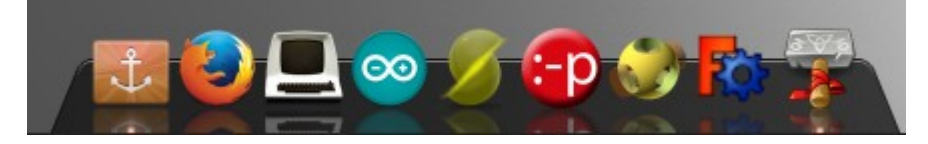

Le terminal utilisé est Terminology, issu du projet Enlightment, mais que j'aime bien pour son côté graphique « fun » :

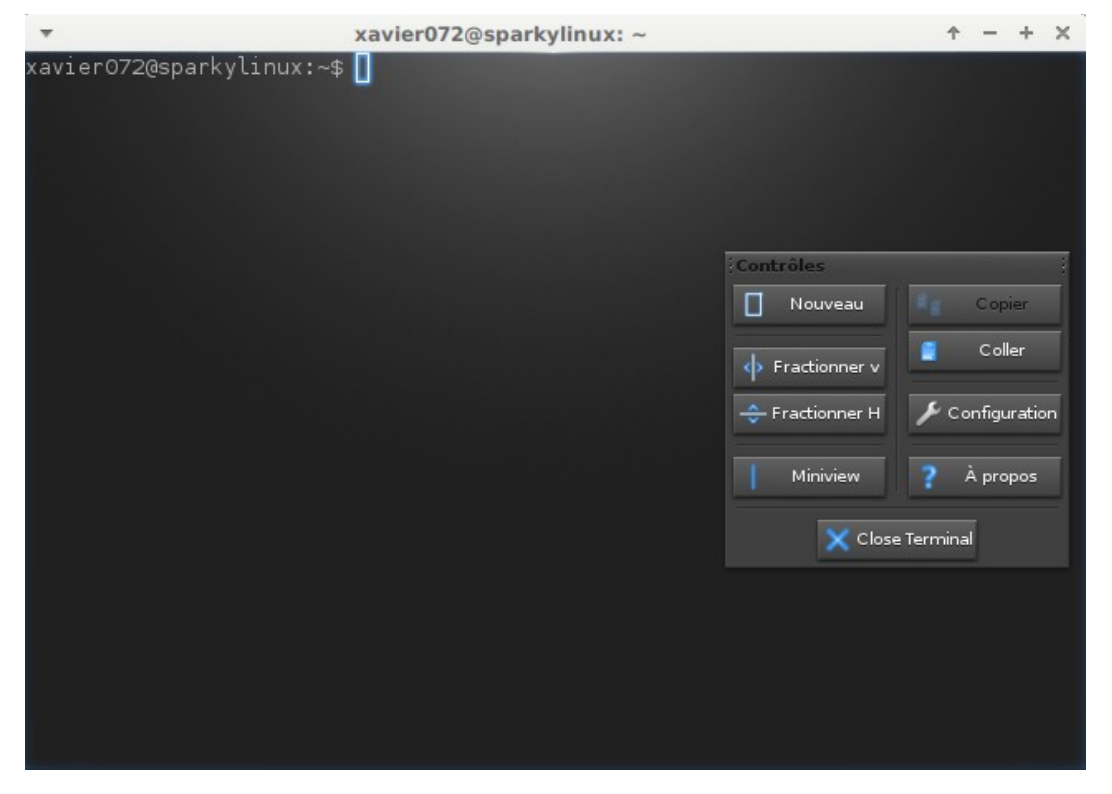

## *Fab'bian : quelques outils de diagnostic ou pratiques*

Lorsqu'on lance un système à partir d'une clé USB Llive, on a besoin de pouvoir évaluer rapidement le système auquel on a affaire. C'est pour çà qu'on a intégré à Fab'bian des outils utiles pour çà :

- hardinfo qui donne le listing détaillé des éléments du système
- GmsartCOntrol qui permet d'avoir l'état des disques
- Utilitaire de disque qui permet de formater

#### *Fab'bian : l'essentiel bureautique et web*

Bien que Fab'bian soit un poste dédié « Fabrication Numérique », on a installé ce qui sert souvent en pratique :

- la suite Libre Office
- shutter pour faire des captures d'écran
- Firefox pré-configuré pour une utilisation avec Qwant le moteur de recherche « franco-européen »

### *Fab'bian : tout ce qu'il faut pour l'impression 3D*

Fab'bian intègre nativement Pronterface et Slic3R, accessibles depuis le lanceur.

#### *Fab'bian : tout ce qu'il faut pour la découpe 2D*

Fab'bian intègre nativement Simple Gcode GUI et Simple GCOde Generator, accessibles depuis le lanceur.

Quelques fichiers « prêts à l'emploi » pour se faire la main sont dispo sur le bureau.

### *Fab'bian : tout ce qu'il faut pour la conception 2D*

Fab'bian intègre tout ce qu'il faut pour faire de la conception 2D :

- Inkscape, avec le plugin d'export vers Openscad installé
- LibreScad
- Gimp,

Quelques fichiers « prêts à l'emploi » pour se faire la main sont dispo sur le bureau.

## *Fab'bian : tout ce qu'il faut pour la conception 3D*

Fab'bian intègre également tout ce qu'il faut pour faire de la conception 3D, à savoir :

- en mode graphique : Freecad
- par codage : Openscad
- en mode maillage : Blender

A noter également la présence de Meshlab qui permet notamment de retravailler des STL, générer des maillages à partir d'un nuage de points.

## *Fab'bian : tout ce qu'il faut pour coder*

Fab'bian intègre tout ce qu'il faut pour :

- coder avec Arduino : notamment les drivers Arduino sont installés et l'utilisation d'une carte Arduino se résume à la brancher sur le port USB.
- Coder en Python, et notamment réaliser des interfaces graphiques en PyQt. L'interpréteur Dreampie ou encore l'incroyable Ipython sont installés.

#### *Fab'bian : ce que vous ne trouverez pas*

Fab'bian est volontairement axée « poste opérationnel » pour la fabrication numérique, donc vous ne trouverez pas de logiciel vidéo, ni de logiciel de tchat. A vous de les installer si vous le souhaitez.

#### *Fab'bian : customisez la vôtre !*

Après avoir un peu fait vivre votre Fab'bian, vous aurez probablement envie de la partager et/ou de l'installer sur une autre poste avec toutes vos adaptations disponibles immédiatement : la distro fab'bian intègre d'emblée l'outil qui vous permet de recréer une image \*.iso du système.

Fab'bian dispose aussi de son propre installateur et donc, votre nouvelle \*.iso est facile à ré-installer.